Name :

Grading TA:

CS 1301

- INTEGRITY: By taking this exam, you pledge that this is your work and you have neither given nor received inappropriate help during the taking of this exam in compliance with the Academic Honor Code of Georgia Tech. Do NOT sign nor take this exam if you do not agree with the honor code.
- Devices: If your cell phone, pager, PDA, beeper, iPod, or similar item goes off during the exam, you will lose 10 points on this exam. Turn all such devices off and put them away now. You cannot have them on your desk.
- ACADEMIC MISCONDUCT: Academic misconduct will not be tolerated. You are to uphold the honor and integrity bestowed upon you by the Georgia Institute of Technology.
	- Keep your eyes on your own paper.
	- Do your best to prevent anyone else from seeing your work.
	- Do NOT communicate with anyone other than a proctor for ANY reason in ANY language in ANY manner.
	- Do NOT share ANYTHING during the exam. (This includes no sharing of pencils, paper, erasers).
	- Follow directions given by the proctor(s).
	- Stop all writing when told to stop. Failure to stop writing on this exam when told to do so is academic misconduct.
	- Do not use notes, books, calculators, etc during the exam.
- Time: Don't get bogged down by any one question. If you get stuck, move on to the next problem and come back once you have completed all of the other problems. This exam has 9 questions on 8 pages including the title page. Please check to make sure all pages are included. You will have 50 minutes to complete this exam.

I commit to uphold the ideals of honor and integrity by refusing to betray the trust bestowed upon me as a member of the Georgia Tech community. I have also read and understand the requirements outlined above.

Signature:

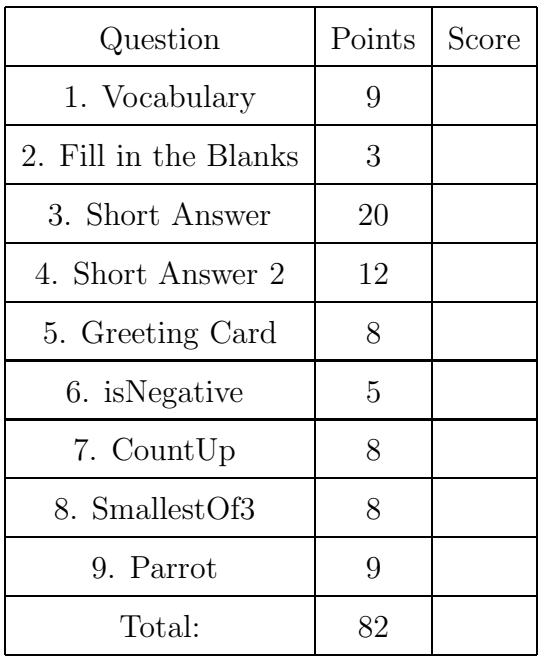

### 1. (9 points)

For each of the following vocabulary terms, write a concise 1-2 sentence definition. Be brief, and to the point.

- (a) [3 pts] keyword
- (b) [3 pts] runtime error
- (c) [3 pts] parameter
- 2. (3 points)

Fill in the blanks:

Python has several ways to repeatedly execute a block of code.

A \_\_\_\_\_\_\_\_\_\_\_\_\_\_\_\_\_\_ loop is used to iterate through a sequence, or repeat a block of code a specific number of times while a loop will repeat a block of code as long as its' boolean expression evaluates to True.

A function that uses <u>can also repeat blocks</u> of code, but must call itself to do so.

# 3. (20 points)

For each of the following questions, give a brief answer:

(a) [12 pts] Write the value that the following expressions evaluate to, as well as the type of the result. Write "ERROR" in both columns if the expression would result in an error. The first line has been completed for you as an example.

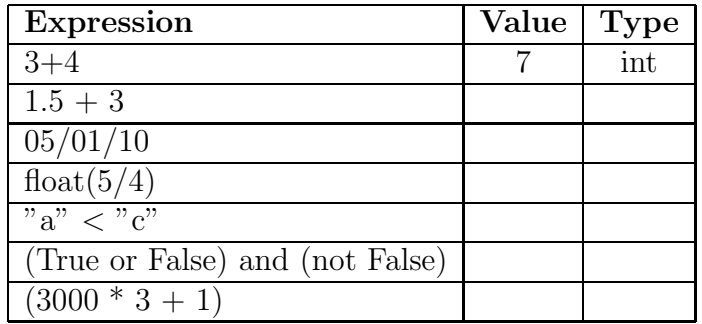

(b) [5 pts] Assume the following code is run:

```
def foo(x):
   print x
   x = int(x)print x + 4
   y = str(x)print y + "5"
   return y
```
 $z = foo(6.5)$ 

What is displayed to the screen?

What is stored in (refered to by) the variable z? (Be sure to specify it's type!)

(c) [3 pts] What is printed when the following lines of code are evaluated? Be sure to format your output exactly as Python would.  $l = [$ "open", "close", "in", "out", "up", "down"]

```
for i in range(0,6,2):
    print l[i]
```
### 4. (12 points)

For each of the following questions, give a brief answer:

(a) [5 pts] You have been asked to finish the function below by filling in the blanks. The function will accept an integer parameter, and is supposed to return the string "odd" if the number is odd, or "even" if the number is even.

```
____ oddOrEven( number ):
   if number _{---} 2 == 0:
       _______ "even"
   \overline{\phantom{0}}_______ "odd"
```
(b) [4 pts] What is printed when the following lines of code are evaluated?

```
if (0 + 1 == True):
    print "false"
if (5/2 > 2):
    print "banana"
else:
    print "pear"
if (type("2") == int):
    print "apple"
elif (23 % 7 < 2):
    print "peach"
if (int(3.1) == float(3.0)):
    print "watermelon"
```
(c) [3 pts] What is printed when the following lines of code are evaluated? if 5<5:

```
print "A"
if 5+5:
    print "B"
elif 5==5:
    print "C"
if "D":
    print "D"
if 0:
    print "E"
else:
    print "F"
```

```
5. (8 points)
```
The following code has four errors. Clearly indicate and correct the errors on the code provided.

```
def greetingCard():
    name = raw_input("please enter your name:")
    age = raw_input("please enter your age:")
    if (age \leq 12)
        message = "new toys"
    elif (age > 12) and (age \leq 20):
        message = "angst and trendy stuff"
    elif (age >= 21) and (age < 40):
        message = "drinks"
    Else:
        message = "time to turn 40 again"
    print "Happy birthday %s Hope you get lots of %s!" %name %message
```
### 6. (5 points)

Write a function named isNegative that takes in an integer parameter and returns a boolean. If the parameter is negative, the function should return the boolean value True. If the parameter is zero or positive, it should return the boolean value False.

#### Example test cases:

```
>>> print isNegative(4)
False
>>> print isNegative(-7)
True
>>>
```
# 7. (8 points)

Write a function called **countUp** that accepts two integer parameters. The function will print out all integers between the two parameters (excluding both parameters!) in ascending order using a while loop. You may assume that the two parameters are valid integers, and that the first parameter will always be smaller than the second parameter. Note that you may not use a for loop in your solution!

# Example test case:

```
>>>countUp(1,5)
2
3
4
>>>
```
# 8. (8 points)

Write a function called smallestOfThree that accepts three integer parameters. The function will return the smallest of the three parameters. If several of the paramters are the same (and the smallest) it may return either of the same (smallest) parameters.

Example test cases:

```
>>>smallestOfThree(1,5,10)
1
>>>smallestOfThree(5,5,5)
5
>>>smallestOfThree(5,5,1)
1
```
### 9. (9 points)

Write a function named parrot. When ran, this function will prompt the user "Say Something:" and then obtain a string of input from the user. The function will then print whatever the user typed back to the user, and repeat this procedure (of asking the user to "Say Something:" and repeating it) until the user types "stop". Hint: A while loop or recursion may be the way to implement this.